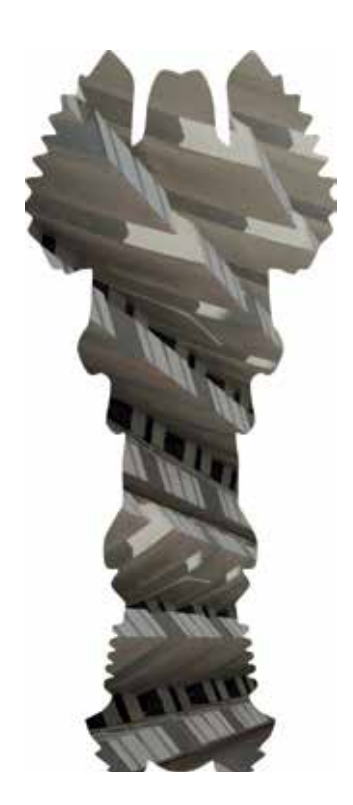

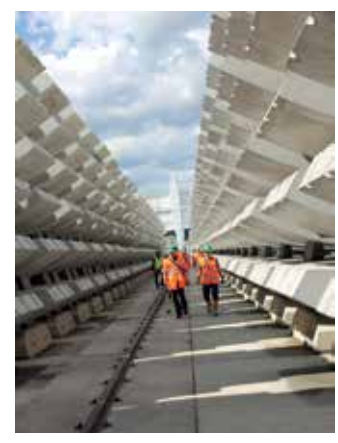

Bild: Baubetrieb im Vormarsch

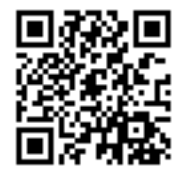

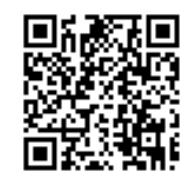

## Baubetrieb im Vormarsch

Aktuelle Großbaustellen wie der Semmeringbasistunnel oder der Koralmtunnel stellen die Bauingenieurswissenschaften vor große Herausforderungen. Insbesondere die Baulogistik und die interdisziplinäre Problemlösekompetenz sind somit Kernaufgaben des Forschungsbereichs Baubetrieb und Bauverfahrenstechnik. Die baubetriebliche Lehre ist naturgemäß mit dem "Forschungslabor Baustelle" verbunden. In der dargestellten Visualisierung sind Betonfertigteile für die Tunnelauskleidung des Koralmtunnels zu sehen, welche mit Studierenden besichtigt wurden. Die baubetriebliche Forschung von Prof. Goger knüpft an aktuelle Fragestellungen aus der Praxis an und arbeitet diese auf wissenschaftlichen Grundlagen auf.

Fakultät für Bauingenieurwesen, Institut für Interdisziplinäres Bauprozessmanagement, Forschungsbereich Baubetrieb und Bauverfahrenstechnik, Leitung: Univ.Prof. Dipl.-Ing. Dr.techn. Gerald Goger www.ibb.tuwien.ac.at www.zukunftbaubetrieb.at

Der Forschungsbereich zielt auf die Weiterentwicklung von ausgewählten Gebieten des Bauwesens ab. Motiviert durch den Digitalisierungswandel stehen die Optimierung von Arbeitsvorbereitung und Baustellenlogistik sowie Wissensmanagementsysteme zur Auswahl von Bauverfahren und Baumethoden im Fokus. Die Studie "Digitalisierung im Bauwesen" von Prof. Goger zeigt einen aktuellen Überblick über Potentiale und Herausforderungen am Bau. Forschungskooperationen mit Start-ups und Bauunternehmen bringen einen wesentlichen Praxisbezug. Das Institut für Interdisziplinäres Bauprozessmanagement stellt somit die Schnittstelle zwischen Wissenschaft und Bauwirtschaft dar.

## Nachzulesen in der Bibliothek:

K. Müller, G. Goger (2016): Der gestörte Bauablauf: Praxisleitfaden zur Ermittlung von Mehrkosten und Bauzeitverlängerung (1. Aufl.), Wien: Linde. (Elektronisch TU-weit verfügbar)